Муниципальное казенное учреждение культуры «Централизованная библиотечная система» Северного района Новосибирской области Верх-Красноярская библиотека

 $12+$ 

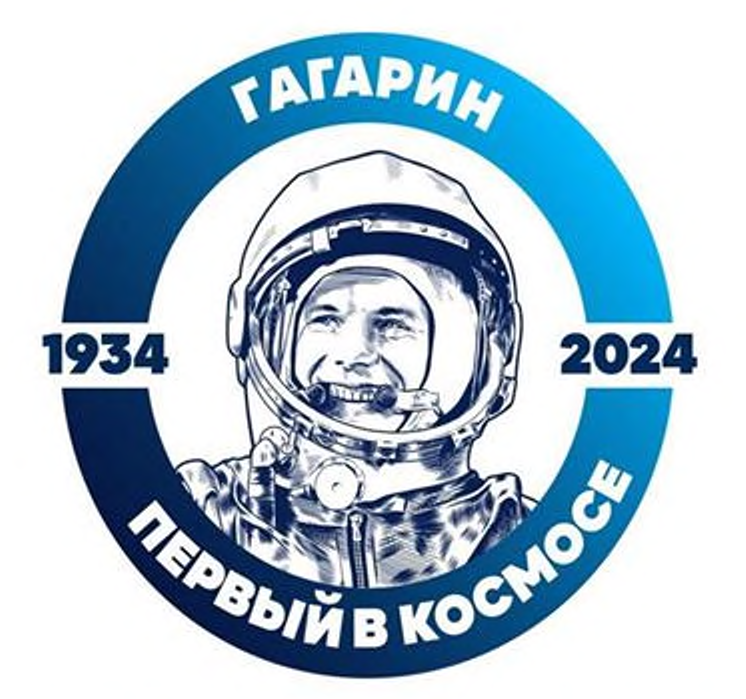

## UH К ЗВЕЗДАМ ПЕРВЫМ проложил дорогу

Библиографический список литературы к 90-летию Юрия Алексеевича Гагарина 1934-1968

Верх-Красноярка, 2024 г.

Он к звездам первым проложил дорогу: библиографический<br>список литературы / сост. В.Я. Гнутова. - Верх-Красноярка: МКУК<br>«ЦБС» Северного района. - 2024. - 9 с.: фото.

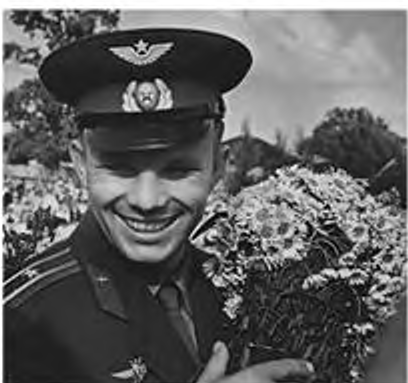

Он никогда и никому не бросался в глаза, но не заметить его было нельзя.

> Алексей Архипович Леонов, космонавт

9 марта 2024 года исполнелось 90 лет со дня рождения Юрия Алексеевича Гагарина, первооткрыпространства. Советский вателя космического военный летчик, старший лейтенант Юрий Гагарин на корабле «Восток» стартовал с космодрома Байконур и совершил первый в истории человечества космический полет вокруг Земли. Он пробыл в космосе 108 минут и благополучно вернулся на Землю, приземлившись в Саратовской области. Мы испытываем чувство гордости за то, что первым космонавтом Земли стал наш соотечественник Полвека минуло с тех пор, как прозвучало знаменитое гагаринское: «Поехали!». 108 минут полёта, во время которых был совершён один оборот вокруг Земли, стали знаменательным событием не нашей страны, но и **ТОЛЬКО** ДЛЯ ДЛЯ всего человечества. Для нового поколения - 12 апреля 1961 года - далекая история, но мы постоянно обращаемся к этим событиям, ставшим золотыми страницами истории человечества, к именам людей, с которыми связан величайший подвиг - прорыв в космос.

В предлагаемом списке литературы вы найдете сведения о жизни и подвиге первого космонавта планеты Героя Советского Союза Юрия Гагарина, о том, как готовился этот исторический полет, и о том славном мирном пути, которым идет космонавтика. Вы узнаете много необыкновенного о Юрии Гагарине, каким он был романтичным, мужественным. Он открыл новую эпоху в истории человечества начало полетов человека в космос, дорогу к межпланетным сообщениям.

Пособие будет полезно педагогам, воспитатебиблиотечным работникам, краеведам, ЛЯМ. молодёжи, всем, кто хочет познакомиться с историей авиации и космонавтики.

Книги ждут Вас в нашей библиотеке!

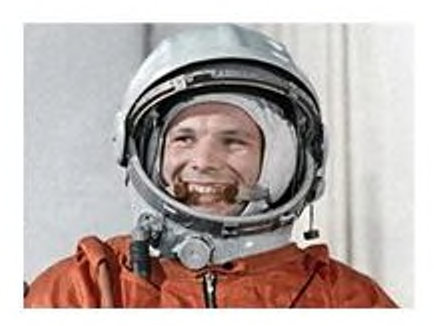

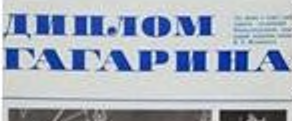

плом Белоцерковский, Сергей Михайлович.

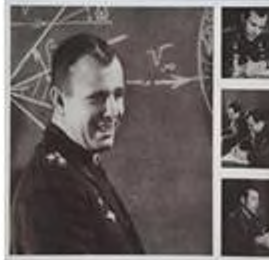

Гагарина Диплом С.М. Белоцерковский. - Москва: Молодая гвардия, 1986. - 175 с. : ил. - Текст: непосредственный.

Руководитель дипломного проекта Первого космонавта С.М. Белоцерковский рассказывает об учебе Юрия Алексеевича Гагарина и его товарищей по первому отряду космонавтов в Военновоздушной академии имени Н.Е. Жуковского. Из первых рук' читатель сможет узнать об этом. пока еще малоизвестном периоде жизни Первого космонавта. Большинство фотографий Ю. А. Гагарина, помещенных в книге, публикуются впервые. Много фотографий.

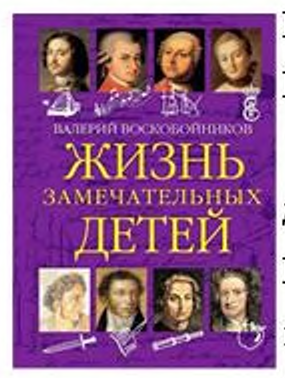

Воскобойников, **Валерий** Михайлович.

Жизнь замечатель ных детей / В.М. Воскобойников. -Москва: Оникс (Жизнь замечательдетей). -**HLIX** Текст непосредственный.

Кн. 3. - 2010. - 184 с. : ил. Содерж.: биогр.: Томас Эдисон; Генри Форд; Дмитрий Менделеев; Астрид Линдгрен; Сергей Рахманинов; Сергей Прокофьев; Марина Цветаева; Юрий Гагарин.

Эта серия Валерия Воскобойникова представляет собой уникальное собрание биографий самых известных людей планеты. Автор рассказывает о детстве замечательных людей так, чтобы читать о них было интересно и небесполезно. С юмором и теплом он говорит и о маленьком Юре Гагарине.

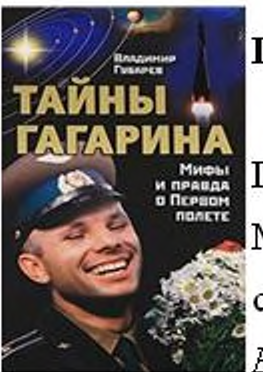

Губарев, Владимир Степанович. Тайны Гагарина: мифы и правда о Первом полете / Владимир Губарев. -Москва: Яуза: Эксмо, 2011. - 316, [2] с. - Текст : непосредственный.

Его имя вписано в историю золотом. Его знаменитое «Поехали!» открыло для человечества новую космическую эру. А трагическая гибель в возрасте 34 лет никого не оставила равнодушным...

Почему столь необыкновенно сложилась судьба обычного русского паренька из-под Гжатска Вы узнаете прочтя эту книгу.

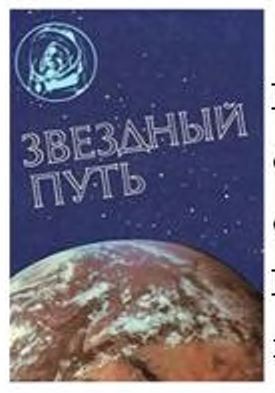

Звездный  $\mathbf{IV}$   $\mathbf{I}$ **To** Ю.А. Гагарине и С.П. Королеве: сборник] / сост. М.И. Герасимова;  $\text{cocr.} \quad \text{A}.\Gamma.$ Иванов.- Москва : Политиздат, 1986. - 351 с. - Текст : непо средственный.

В книге рассказывается о достижениях советской пилотируемой космонавтики, о том славном пути, который она прошла за четверть века со дня первого старта человека в космос, о тех, кто стоял у истоков легендарного корабля "Восток", о первопроходцах космоса Ю.А. Гагарине и С.П. Королеве. Читатели с интересом познакомятся с воспоминаниями непосредственных участников и очевидцев событий, ставших историей.

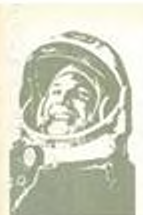

сыны

 $=$   $\frac{1}{2}$  M  $m$  B.A A.C. Bloom P.C. Cyteres S. N. **Филиппиние** А В ГОЛУБОЙ iones B.H. **Frederico B.B. AHETH** CHEFLER

Fringen RLA fine F.C. Benovemen A.D Романов, Александр Петрович.

Сыны голубой планеты, 1961  $-1980/$ А. Романов. Л. Лебедев, Б. Лукьянов. - 3-е изд., доп. -Москва: Политиздат, 1981. - 399 с.: ил. - Текст: непосредственный.

Рассказывает о выдающемся

вкладе Советского Союза, его ученых и конструкторов в мировую космонавтику, о жизни и подвигах советских космонавтов, о проведенных ими исследованиях и экспериментах на борту космических кораблей и орбитальных станций за период с 1961 по 1980 год.

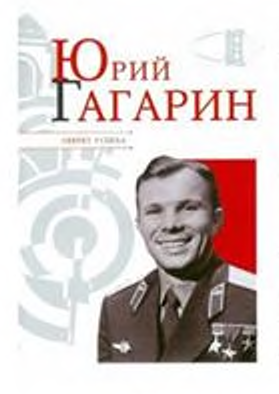

Надеждин, Николай Яковлевич.

Юрий Гагарин / Н. Надеждин. - Москва : Мир энциклопедий Аванта+: Астрель, 2011. - 220, [1] с.: ил., портр. - Текст : непосредственный.

Полвека назад началась космическая эра человечества. Сегодня Юрий Гагарин, ставший символом эпохи, возвращается к нам в новых деталях его его биографии. С этой книгой мы снова переживаем триумф, который принёс нашей стране первый полёт человека в космос, и трагедию его гибели. Биографические рассказы о Гагарине иллюстрированы редкими фотографиями, сделанными в разные периоды его жизни.

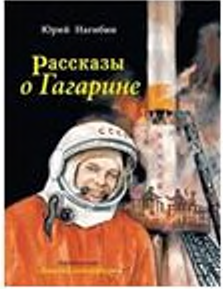

## Нагибин, Юрий Маркович.

Рассказы о Гагарине / Юрий Нагибин; худож. Г. Мазурин. - Москва: Детская литература, 2011. - 93, [2] с.: ив. ил. - Текст : непосредственный.

Рассказы о Гагарине. Нагибин Ю.М.. Каким он был, Юрий Гагарин, первый космонавт планеты? Как и где прошло его детство? Как и где он учился? Как стал космонавтом? Об этом написал Юрий Нагибин в своей книге "Рассказы о Гагарине". К 50-летию первого полета человека в космос.

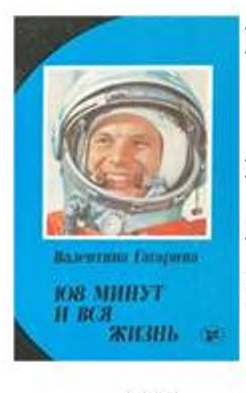

## Первушин, Антон Иванович.

108 минут, изменившие мир : вся правда о полете Юрия Гагарина / Антон Первушин. - Москва: Эксмо, 2011. - 526, [1] с. : ил., портр., табл. -Текст: непосредственный.

108 минут длился первый полет человека в космос. Прошло уже больше полувека, но Юрий Гагарин, первый космонавт, по-прежнему является добрым символом бүдүщих полетов к звездам.

> Антона Первушина рассказывает npo

подготовку первого полета человека в космос. Почему именно СССР, несмотря на технологическое первенство США, смог первым запустить спутник и человека в космос? В книге опубликовано правдивое описание полета, сделанное самим Гагариньм, и выверенная, исторически точная запись полета с пояснениями происходящего.

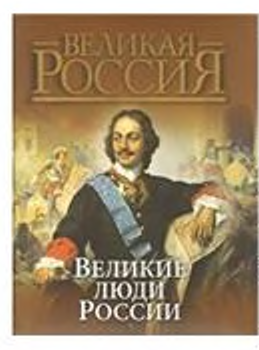

## Степанов, Юрий Геннадьевич.

Великие России люли [энциклопедия] / Степанов Ю.Г., Артемов В. В. - Москва: ОЛМА Медиа Групп, 2015. - 446, [1] с. : цв. ил. - Текст: непосредственный.

В этой книге представлены 50 имен самых достойных, самых известных людей России, прославивших державу на весь мир, - государственных деятелей, полководцев, ученых, писателей и поэтов, композиторов, святых и т. д. Тех, о ком идет речь в данной книге, посчитали великими наши современники, назвав их победителями в конкурсе "Имя России". Выбор этих имен отражает менталитет русского народа. "Первой десятке" рейтинга уделяется максимальное внимание, об остальных сорока приводятся биографические очерки. Книга знакомит читателей с основными вехами жизни знаменитых людей, рассказывает об их делах, победах и поражениях, их вкладе в жизнь российского общества, их влиянии на развитие мировой иивилизации.

Верх-Красноярская библиотека муниципального казенного учреждения культуры «Централизованная библиотечная система» Северного района Новосибирской области 632072, НСО, Северный район, с. Верх-Красноярка, ул. Партизанская 3 E-mail: sevbibl4@mail.ru